## Go to the [Argos Web Page](http://www.washburn.edu/argos), Select Argos Web Viewer

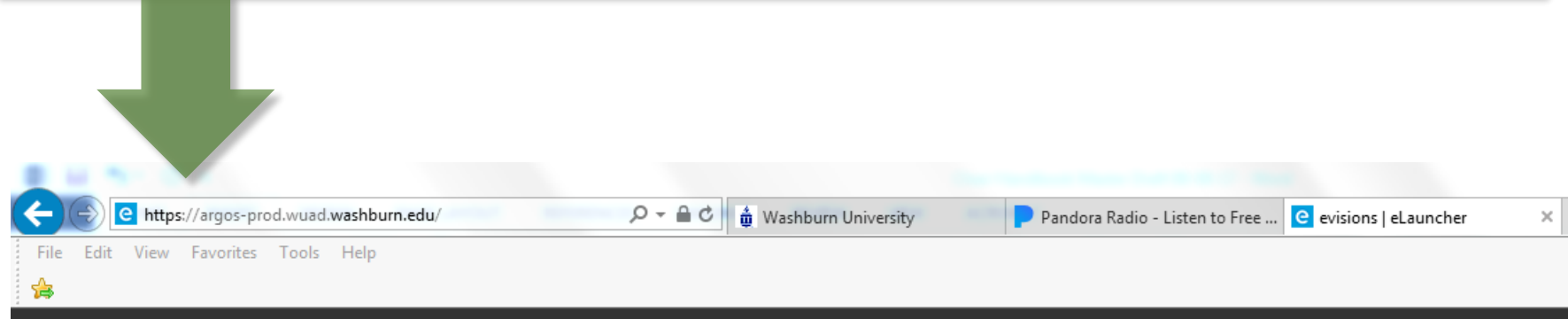

Log in with your Washburn E-mail address and your WUAD Password

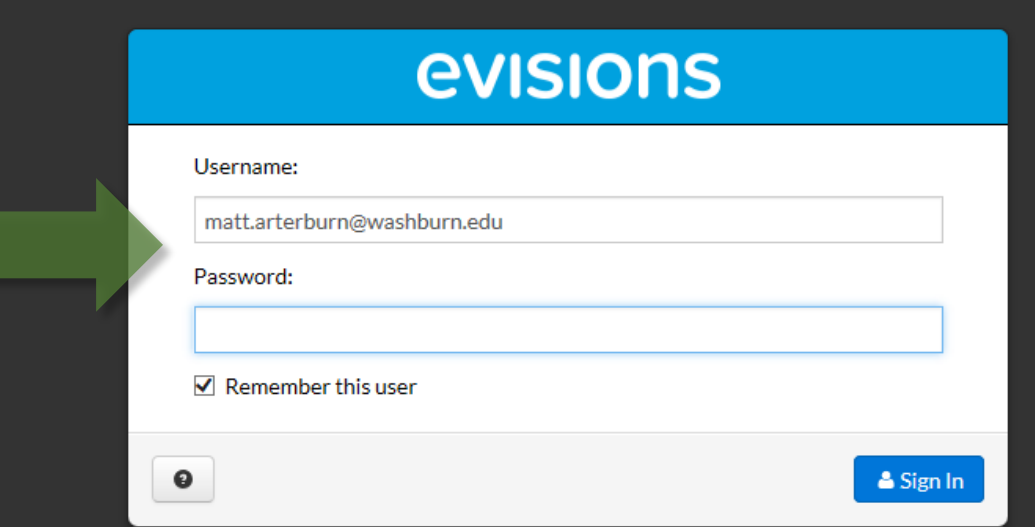

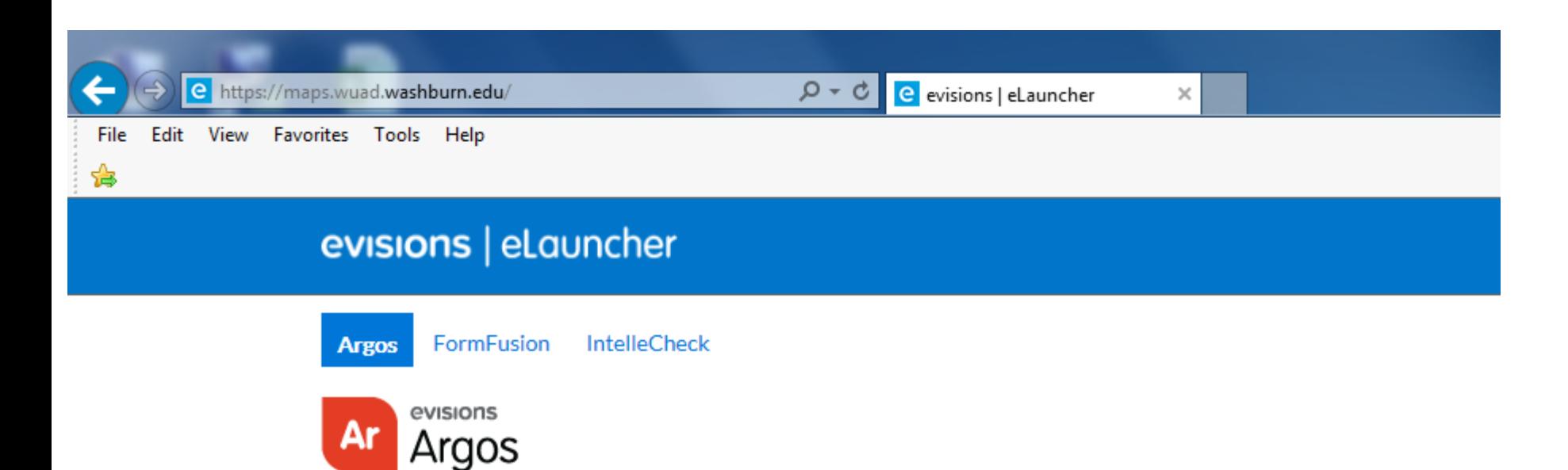

## **Enterprise Reporting**

Evisions Argos is an enterprise reporting solution that gives you quicker access to the data that you need to run your institution. Argos makes reporting simple, delivering insights that enable you to make timely, better-informed decisions.

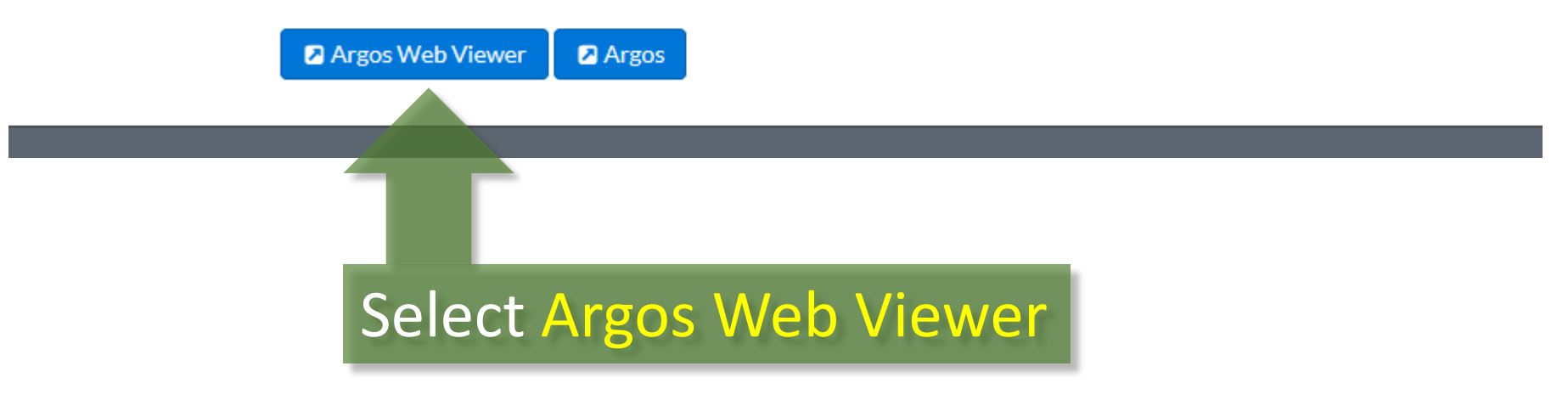

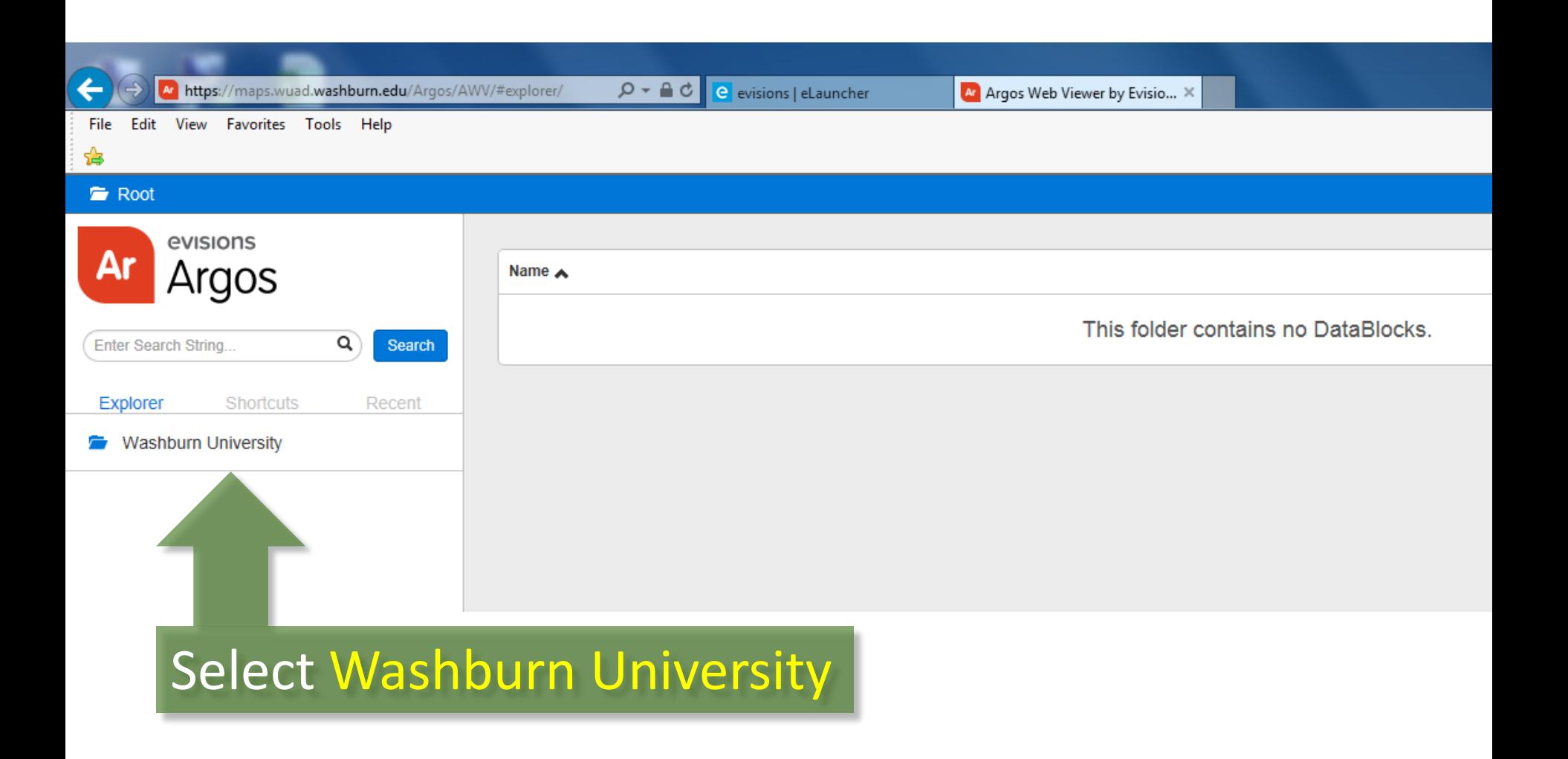

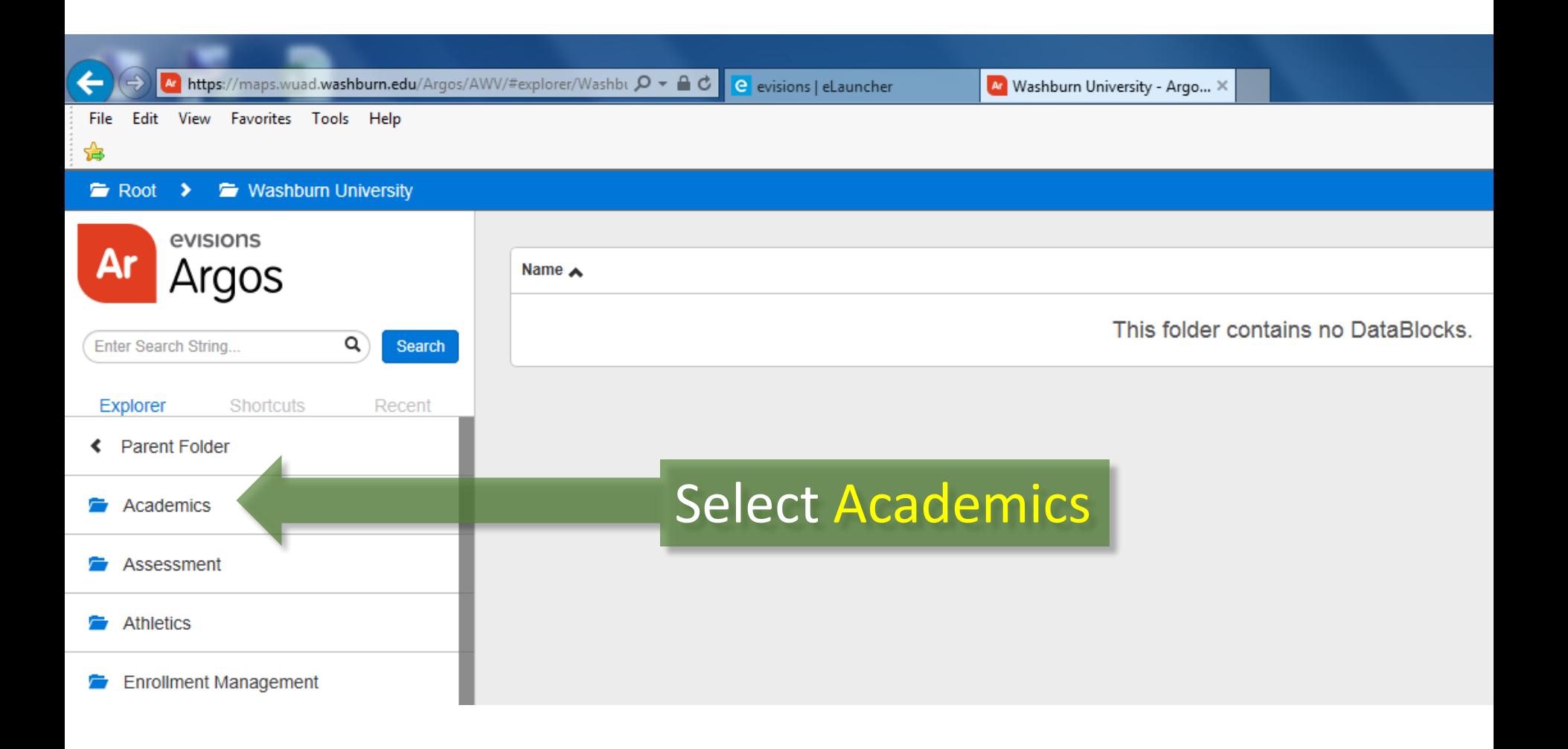

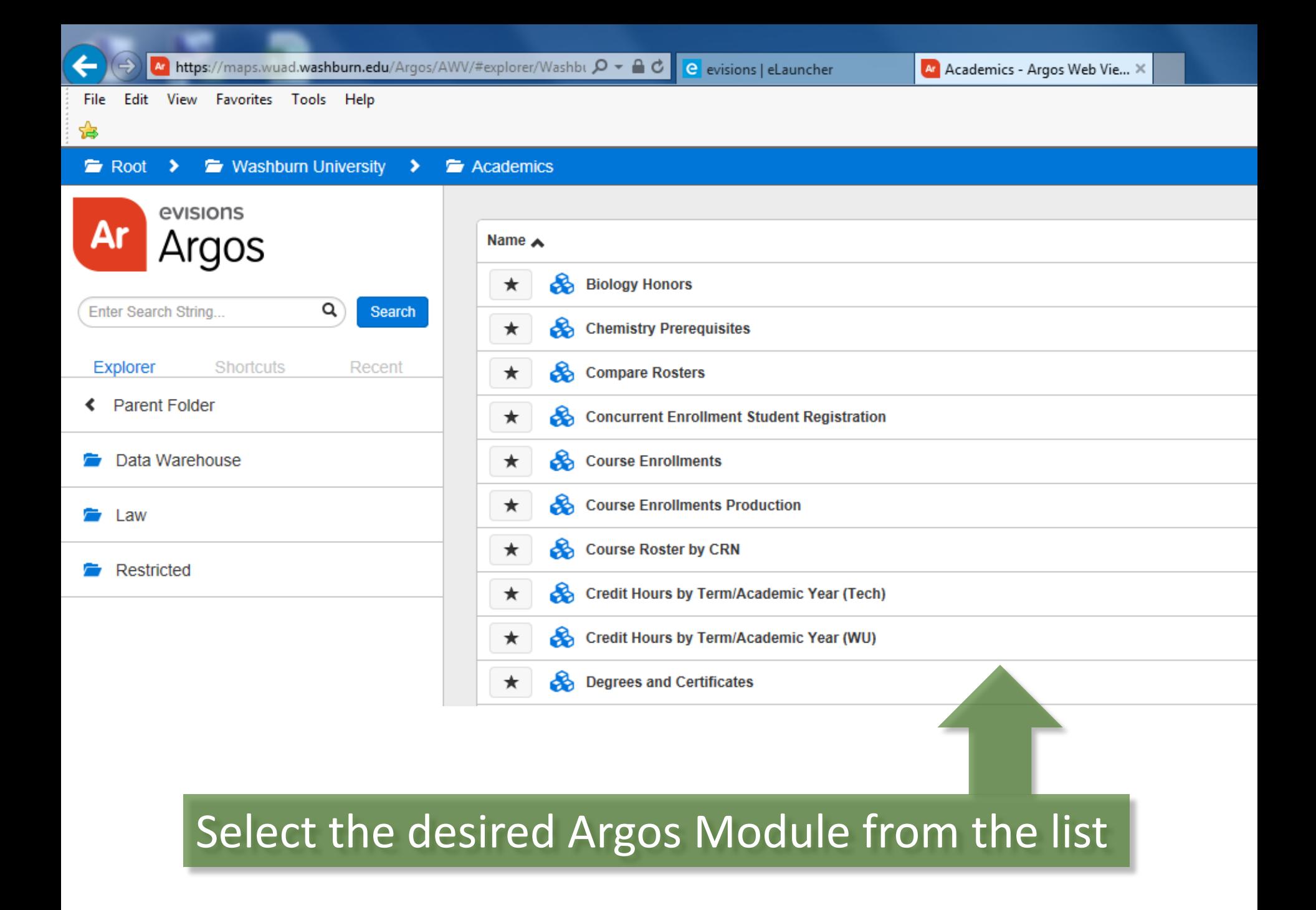